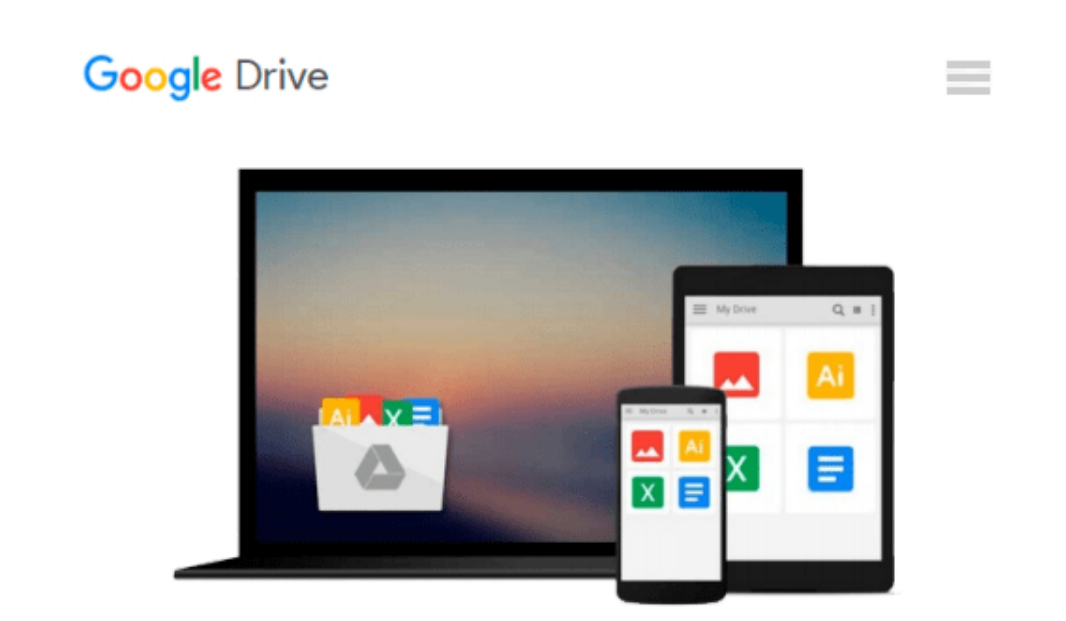

# **Beginning Microsoft Excel 2010 (Expert's Voice)**

*Abbott Katz*

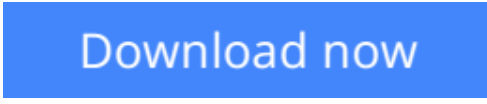

[Click here](http://zonebook.me/go/read.php?id=B004VHAYM2) if your download doesn"t start automatically

# **Beginning Microsoft Excel 2010 (Expert's Voice)**

Abbott Katz

### **Beginning Microsoft Excel 2010 (Expert's Voice)** Abbott Katz

*Beginning Microsoft Excel 2010* is a practical, step-by-step guide to getting started with the world's most widely-used spreadsheet application. The book offers a hands-on approach to learning how to create and edit spreadsheets, use various calculation formulas, employ charts/graphs, and get work done efficiently.

Microsoft rolled out several new features with Excel 2010—perhaps the most notable was the ability to use Excel 2010 online and collaborate on a project in real time. *Beginning Microsoft Office 2010* keeps you upto-date with all of these features and more.

## **What you'll learn**

- What distinguishes 2010 from its immediate predecessor
- What distinguishes 2010 from Excel 2003
- Get started with data entry and formatting
- How to get started with formula writing skills
- Get started with database capabilities, including pivot tables
- How to get started with charting

## **Who this book is for**

This book is for those new to Excel and for those who have used Excel in the past but are new to Excel 2010.

**[Download](http://zonebook.me/go/read.php?id=B004VHAYM2)** [Beginning Microsoft Excel 2010 \(Expert's Voice\) ...pdf](http://zonebook.me/go/read.php?id=B004VHAYM2)

**[Read Online](http://zonebook.me/go/read.php?id=B004VHAYM2)** [Beginning Microsoft Excel 2010 \(Expert's Voice\) ...pdf](http://zonebook.me/go/read.php?id=B004VHAYM2)

#### **From reader reviews:**

#### **Mark Logan:**

What do you about book? It is not important together with you? Or just adding material when you need something to explain what the ones you have problem? How about your extra time? Or are you busy person? If you don't have spare time to accomplish others business, it is gives you the sense of being bored faster. And you have spare time? What did you do? Everybody has many questions above. They must answer that question simply because just their can do that. It said that about publication. Book is familiar on every person. Yes, it is right. Because start from on guardería until university need this specific Beginning Microsoft Excel 2010 (Expert's Voice) to read.

#### **Marni Johnson:**

Do you among people who can't read pleasant if the sentence chained in the straightway, hold on guys this particular aren't like that. This Beginning Microsoft Excel 2010 (Expert's Voice) book is readable by simply you who hate the straight word style. You will find the details here are arrange for enjoyable reading experience without leaving also decrease the knowledge that want to provide to you. The writer connected with Beginning Microsoft Excel 2010 (Expert's Voice) content conveys prospect easily to understand by lots of people. The printed and e-book are not different in the information but it just different as it. So , do you nevertheless thinking Beginning Microsoft Excel 2010 (Expert's Voice) is not loveable to be your top collection reading book?

#### **Claudia Fox:**

People live in this new day of lifestyle always try to and must have the free time or they will get lots of stress from both lifestyle and work. So , if we ask do people have spare time, we will say absolutely indeed. People is human not only a robot. Then we consult again, what kind of activity are you experiencing when the spare time coming to you actually of course your answer will unlimited right. Then do you try this one, reading ebooks. It can be your alternative within spending your spare time, the book you have read is actually Beginning Microsoft Excel 2010 (Expert's Voice).

#### **Daniel Watkins:**

With this era which is the greater person or who has ability to do something more are more precious than other. Do you want to become considered one of it? It is just simple method to have that. What you should do is just spending your time little but quite enough to have a look at some books. One of the books in the top listing in your reading list is actually Beginning Microsoft Excel 2010 (Expert's Voice). This book that is qualified as The Hungry Slopes can get you closer in growing to be precious person. By looking right up and review this book you can get many advantages.

**Download and Read Online Beginning Microsoft Excel 2010 (Expert's Voice) Abbott Katz #6LTXN3SURIP**

# **Read Beginning Microsoft Excel 2010 (Expert's Voice) by Abbott Katz for online ebook**

Beginning Microsoft Excel 2010 (Expert's Voice) by Abbott Katz Free PDF d0wnl0ad, audio books, books to read, good books to read, cheap books, good books, online books, books online, book reviews epub, read books online, books to read online, online library, greatbooks to read, PDF best books to read, top books to read Beginning Microsoft Excel 2010 (Expert's Voice) by Abbott Katz books to read online.

# **Online Beginning Microsoft Excel 2010 (Expert's Voice) by Abbott Katz ebook PDF download**

**Beginning Microsoft Excel 2010 (Expert's Voice) by Abbott Katz Doc**

**Beginning Microsoft Excel 2010 (Expert's Voice) by Abbott Katz Mobipocket**

**Beginning Microsoft Excel 2010 (Expert's Voice) by Abbott Katz EPub**